# An Introduction to SOLIDWORKS Flow Simulation 2024 **Chapter CAPT** from a Chapter C. H. Chapter C. Chapter C. Chapter C. Chapter C. Chapter C. Chapter C. Chapter C. Chapter C. Chapter

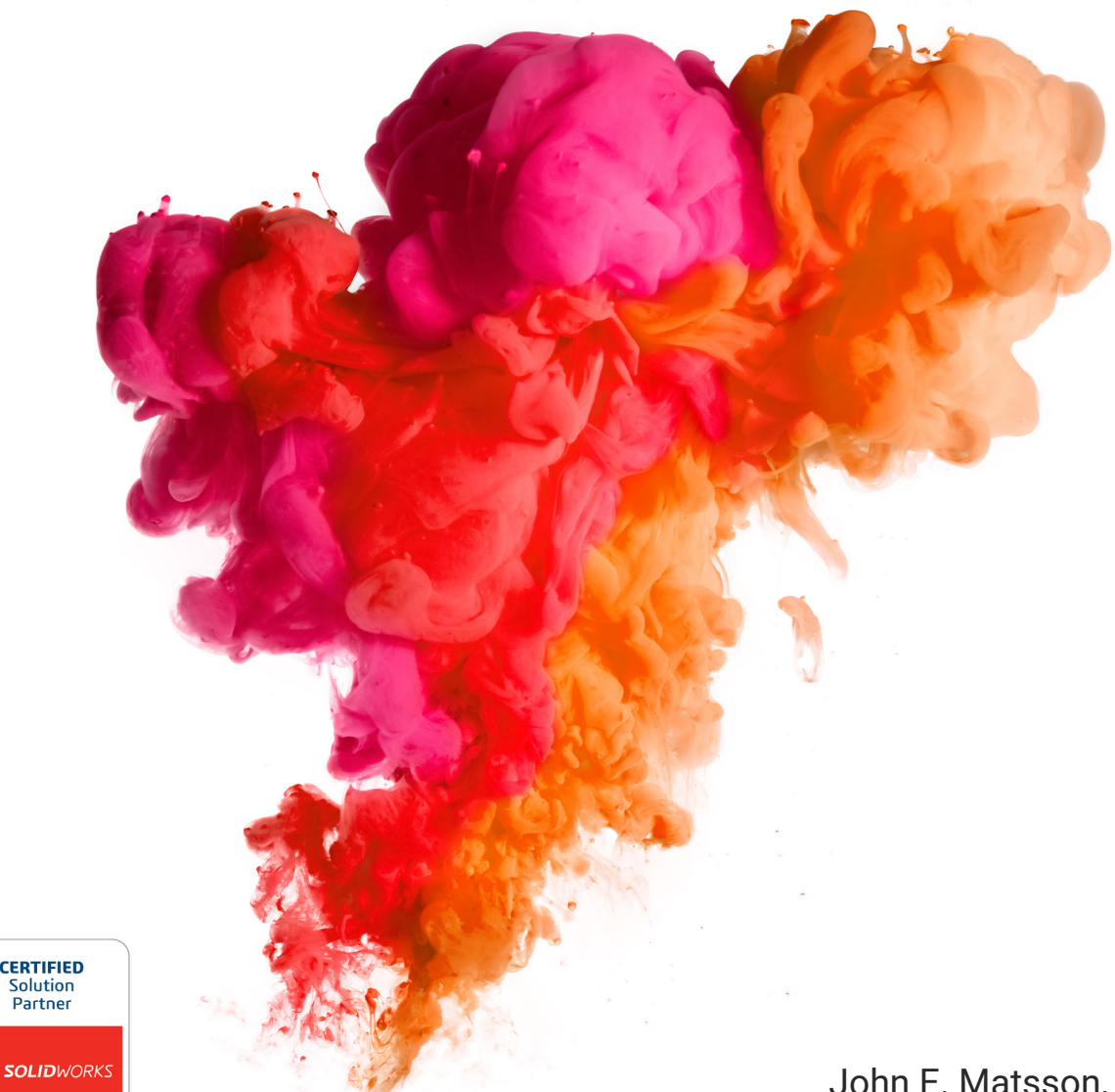

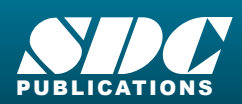

[www.SDCpublications.com](https://www.sdcpublications.com) **Better Textbooks. Lower Prices.** John E. Matsson, Ph.D., P.E.

# Visit the following websites to learn more about this book:

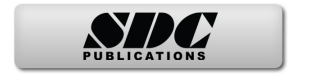

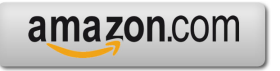

Google books

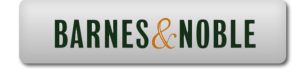

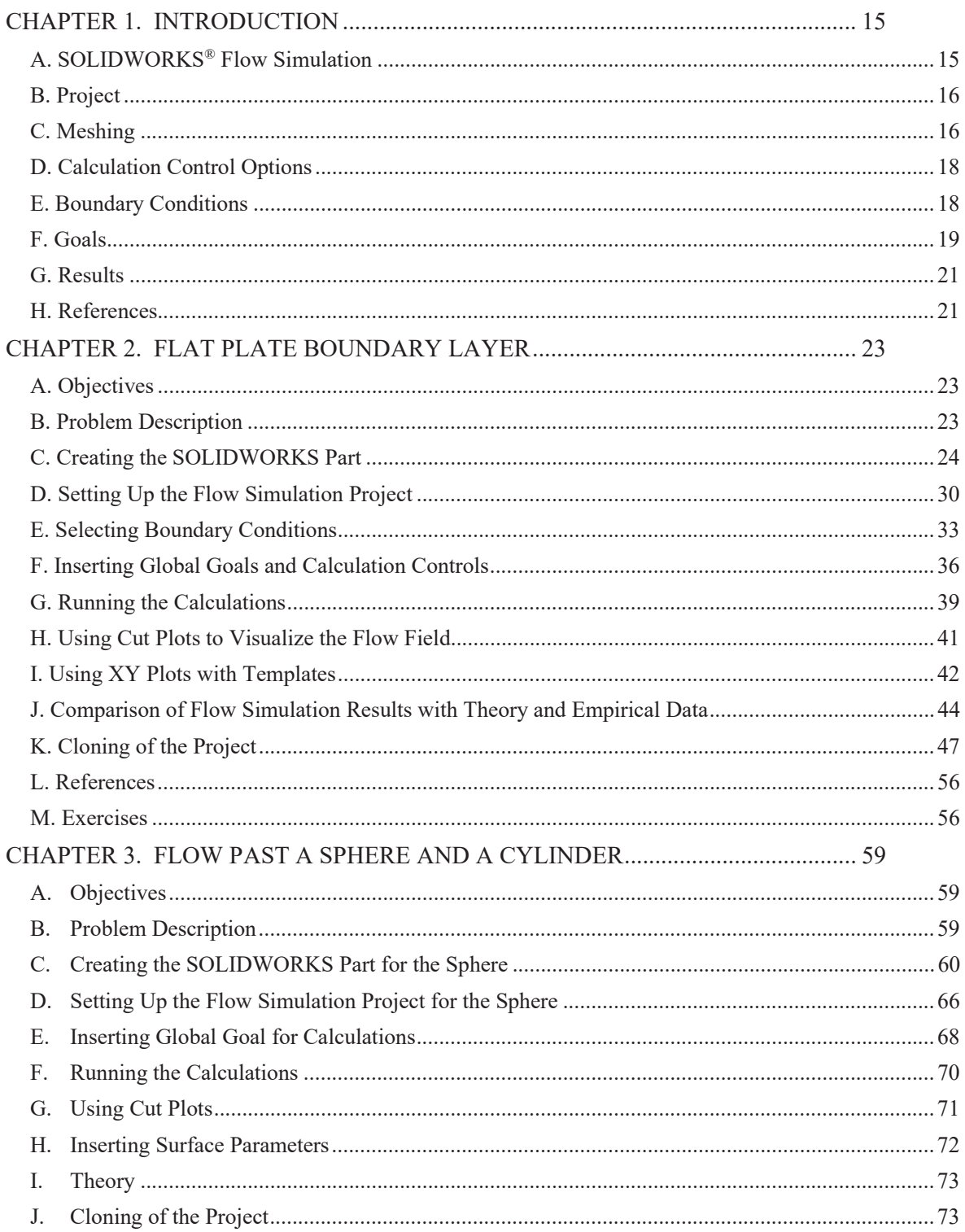

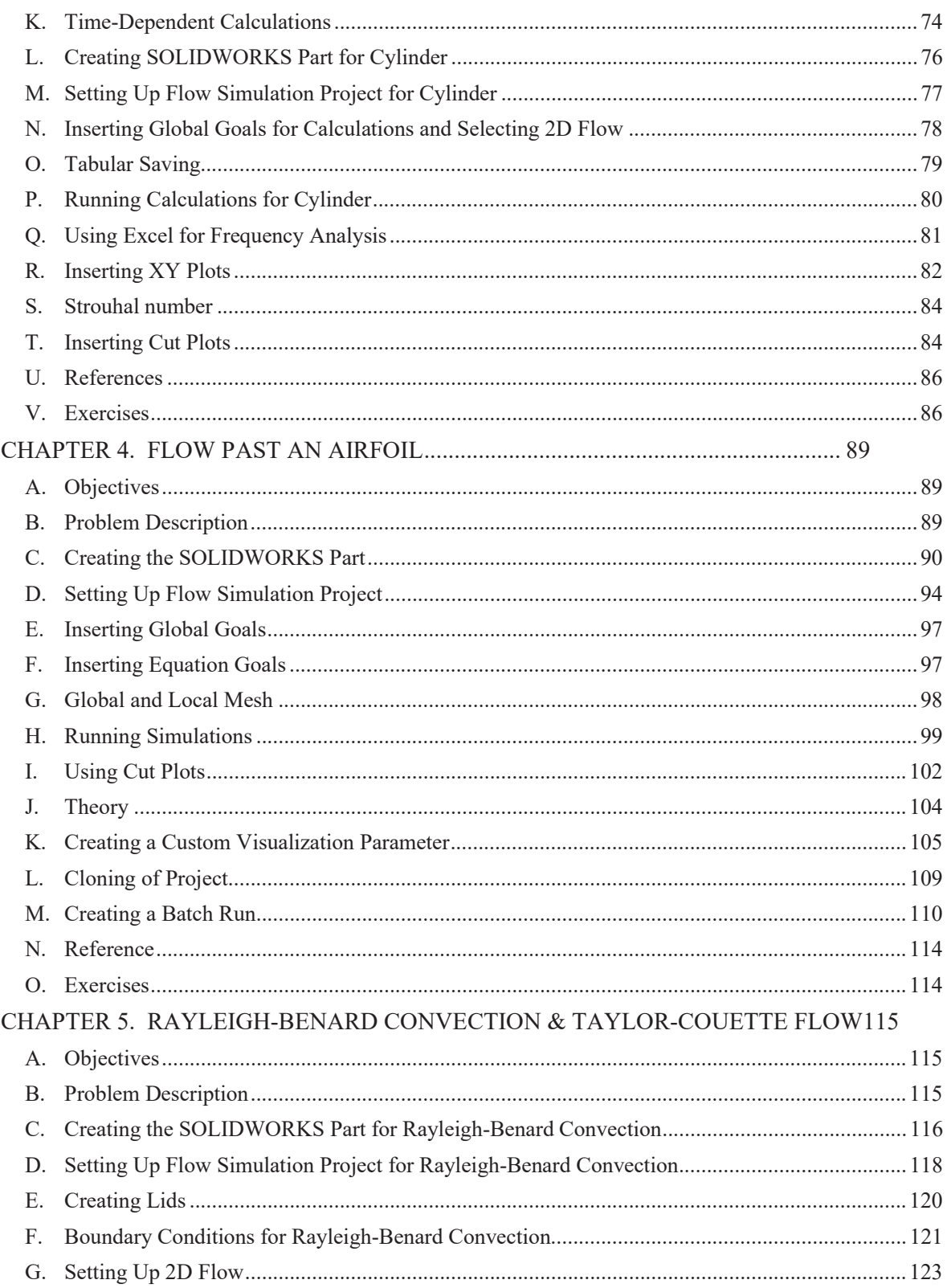

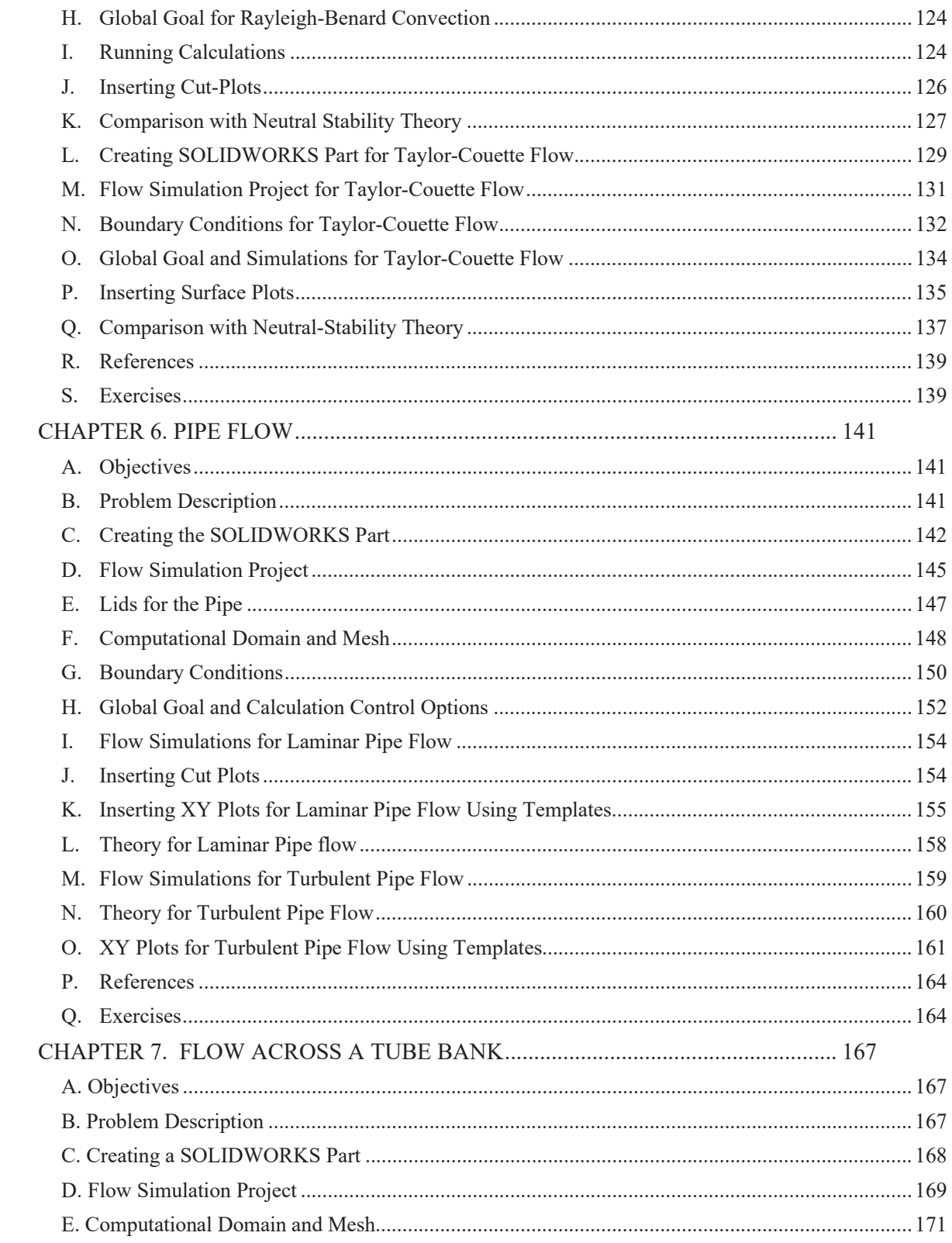

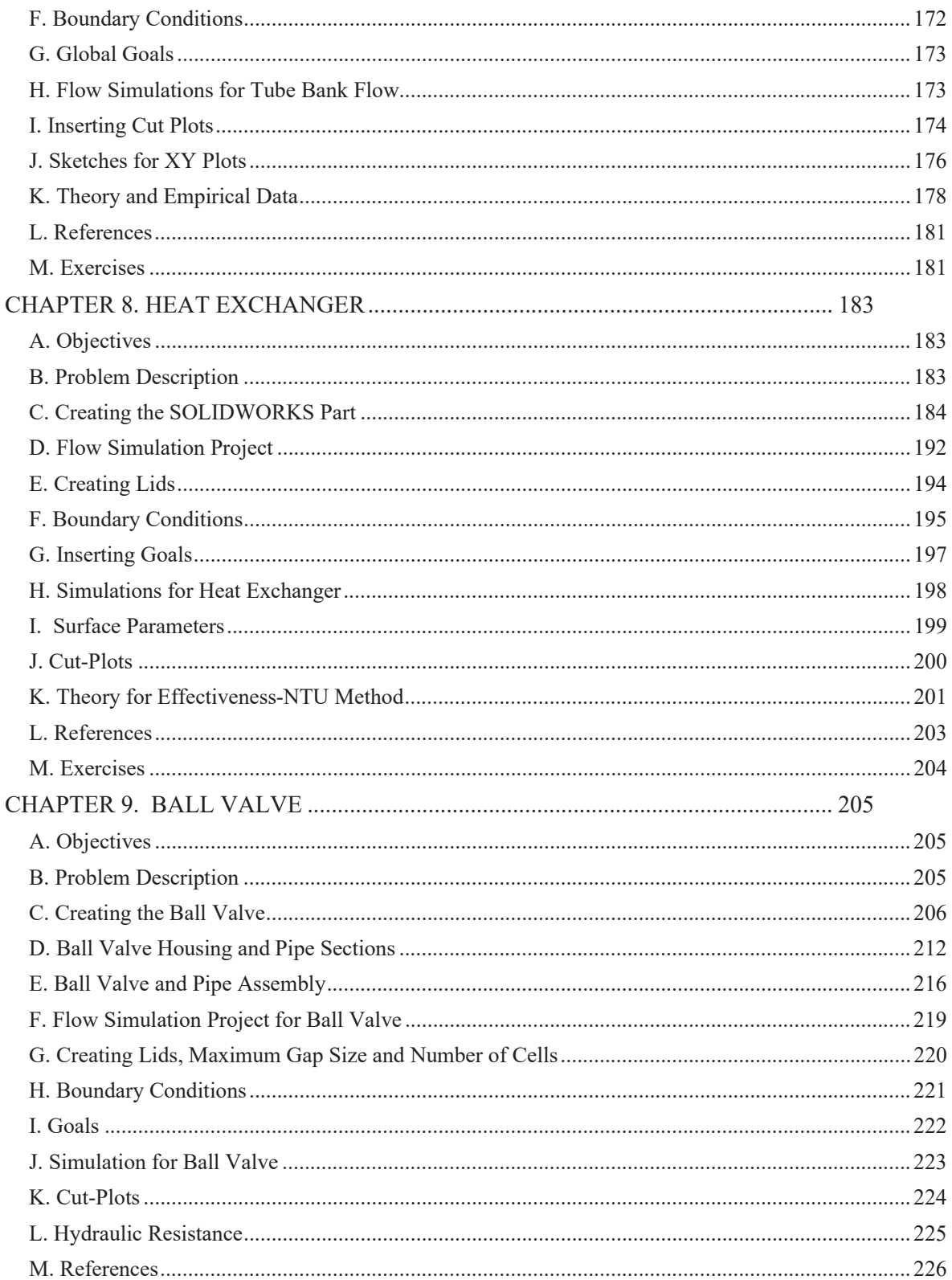

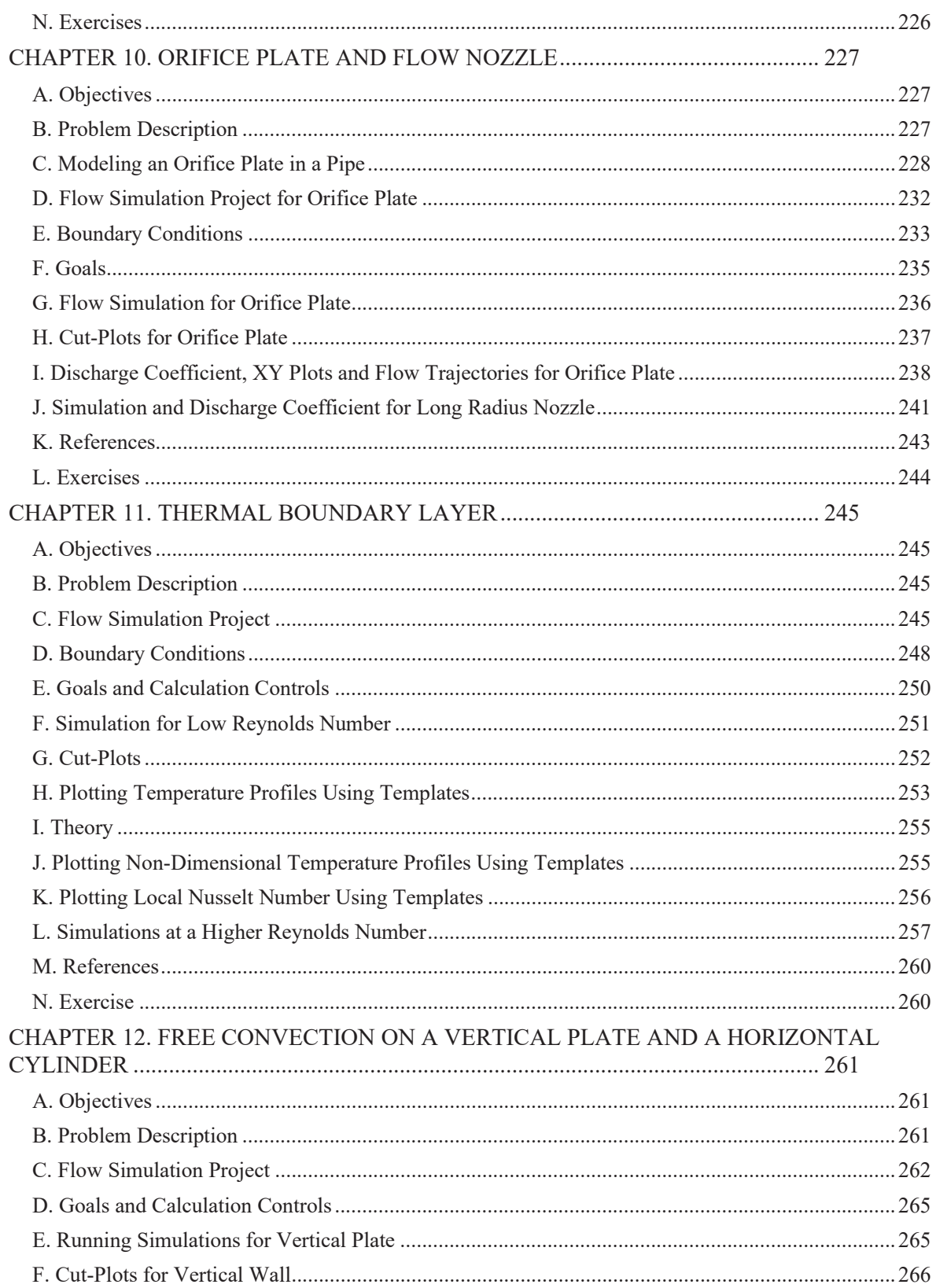

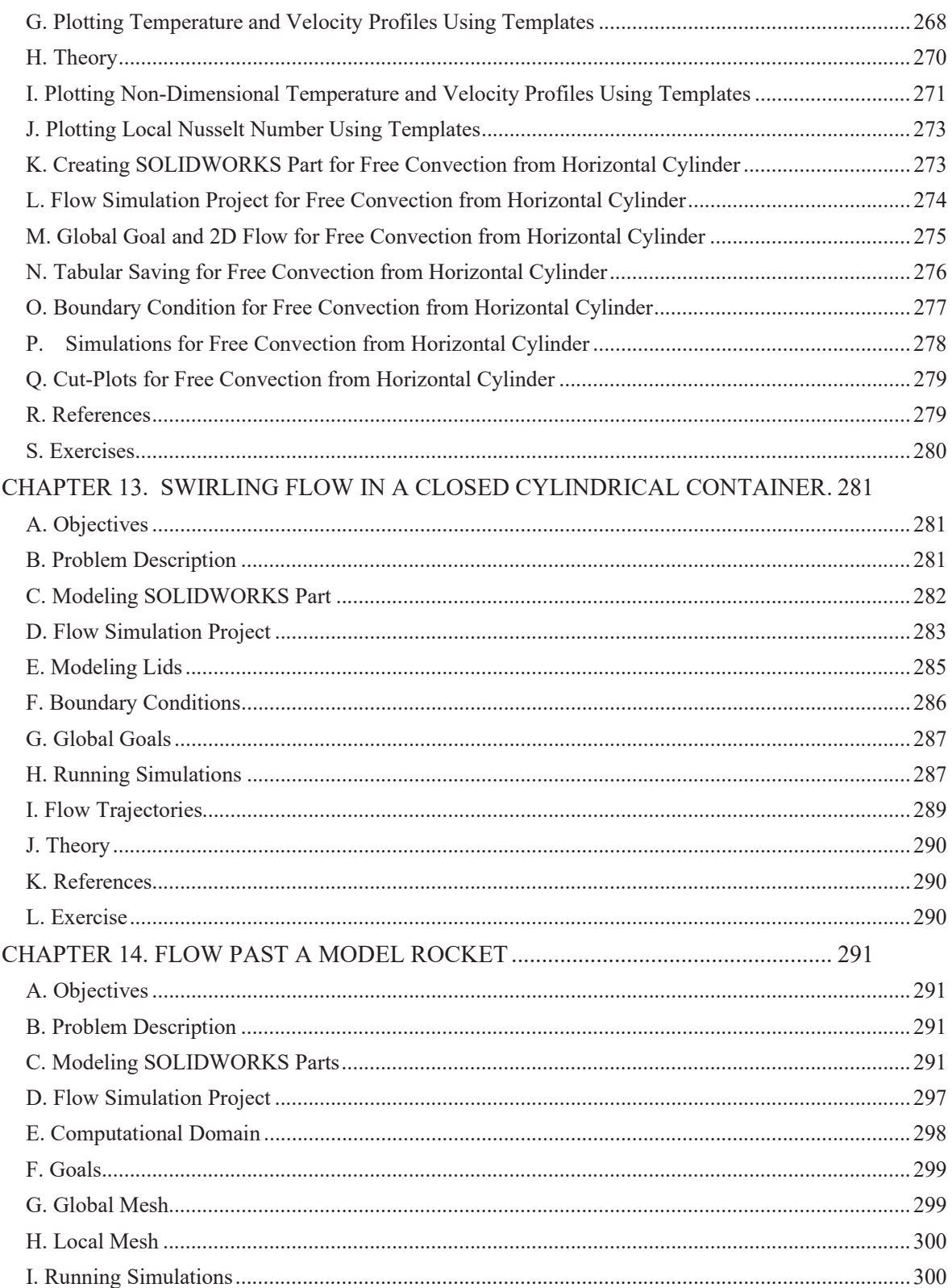

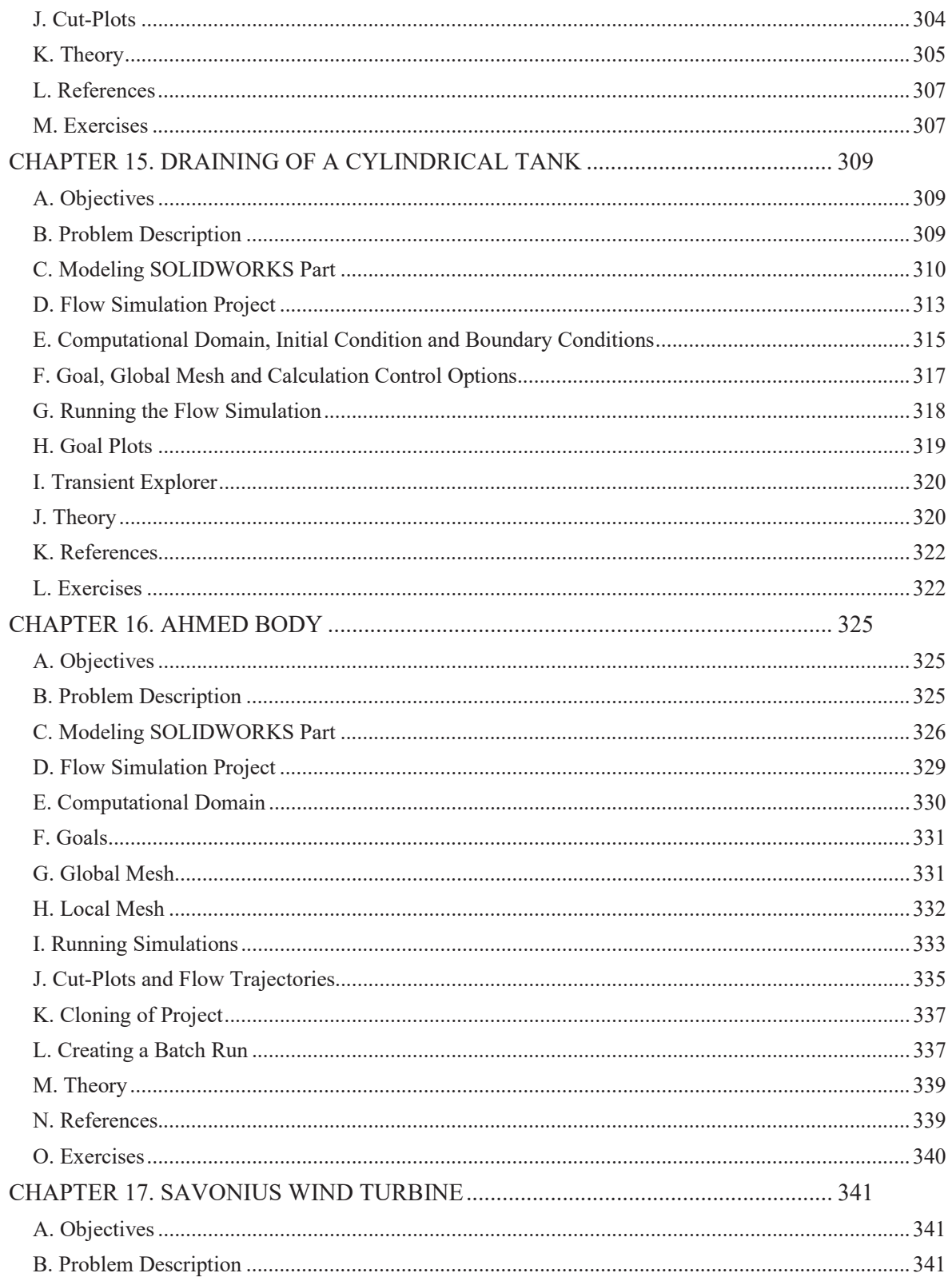

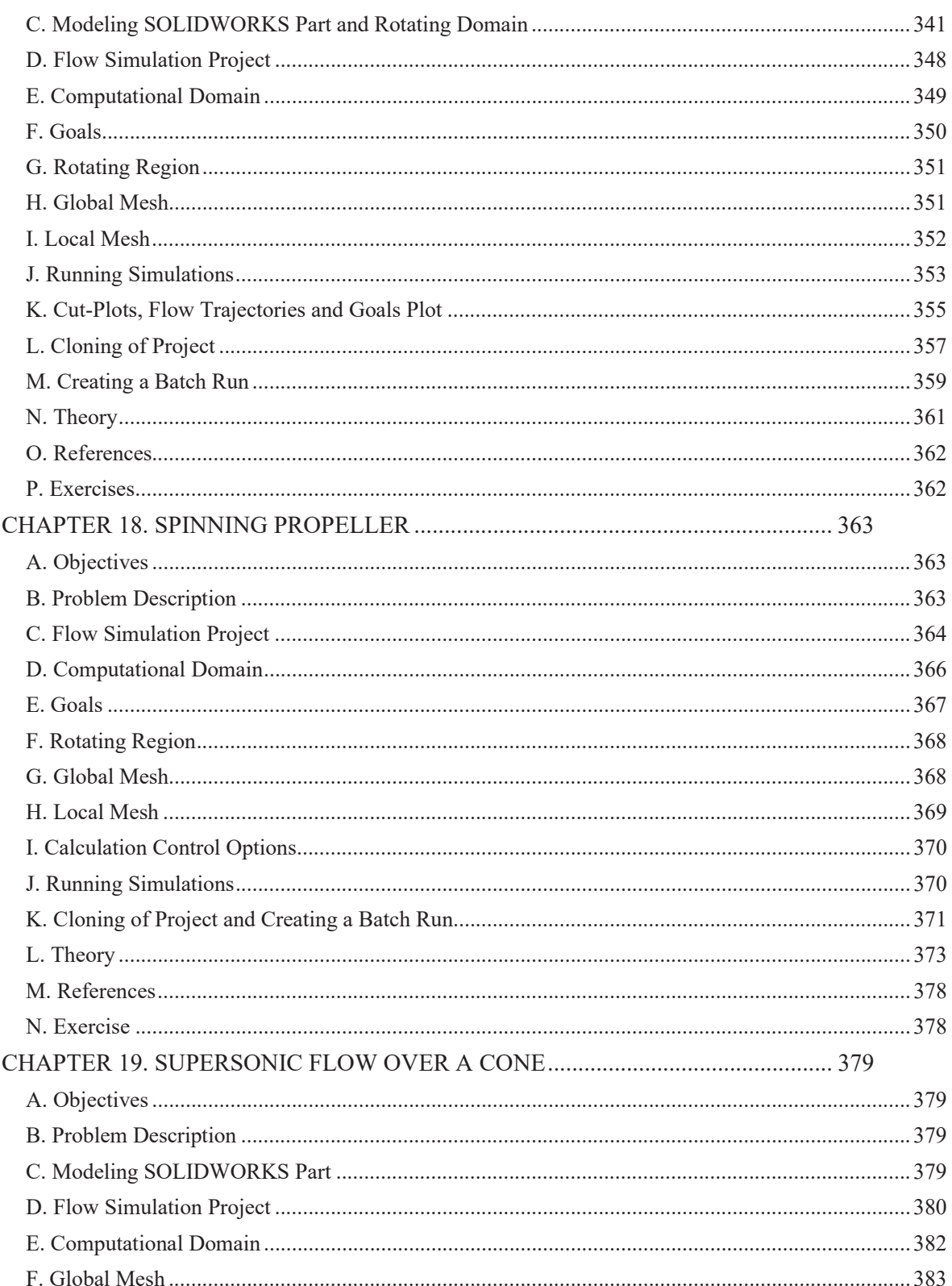

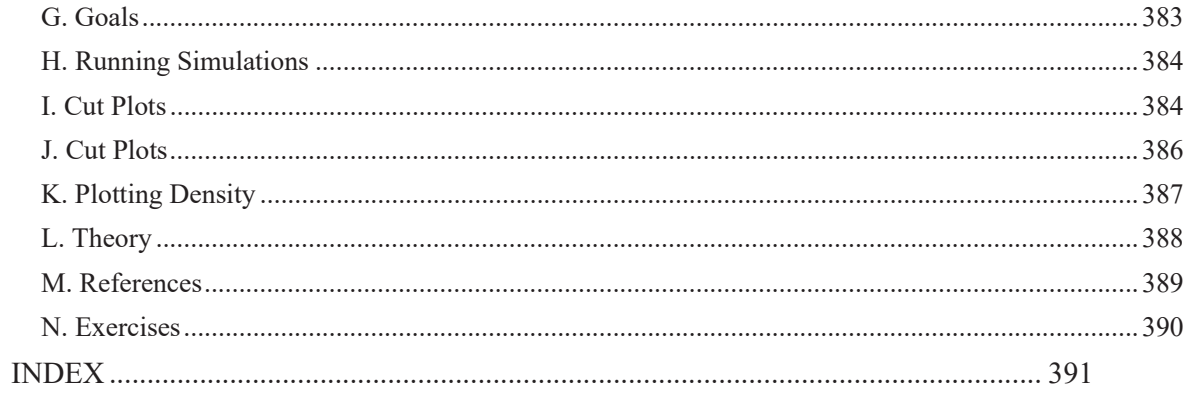